Di seguito tutti i Passi da seguire per la prenotazione della postazione di pesca al lago Šmartinsko jezero www.ribiskekarte.si:

1. Fare clic sul sito www.ribiskekarte.si e cercare il lago Šmartinsko jezero

2. Sul lato destro dello schermo trovate le licenze di pesca. Quando c'è la possibilità di una prenotazione, appare un'icona del calendario

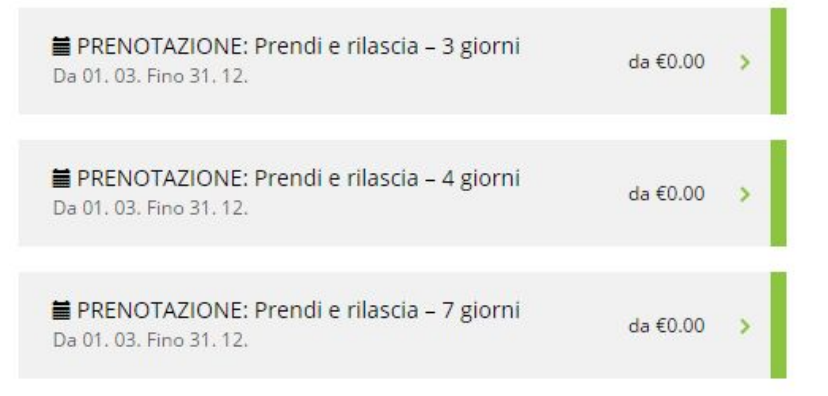

- 3. cliccare sulla licenza di pesca desiderata ("acquista licenza di pesca")
- 4. Scegli la data desiderata per la pesca.

5. Dal menu o sulla mappa scegliere la postazione di pesca desiderata che è libera (clicca sul punto sulla mappa). Se hai bisogno di ulteriori informazioni su una determinata postazione di pesca, clicca sulla posizione desiderata e nella finestra che appare, fai clic su "Ulteriori informazioni sul luogo". Se non è possibile scegliere il luogo desiderato nel menu o è colorato rosso sulla mappa, significa che il posto di pesca non è libero . Se il posto di pesca sul menu è giallo colorato, significa che è riservato per 15 minuti. Se fai clic sul punto giallo, puoi vedere il tempo fino alla scadenza della prenotazione.

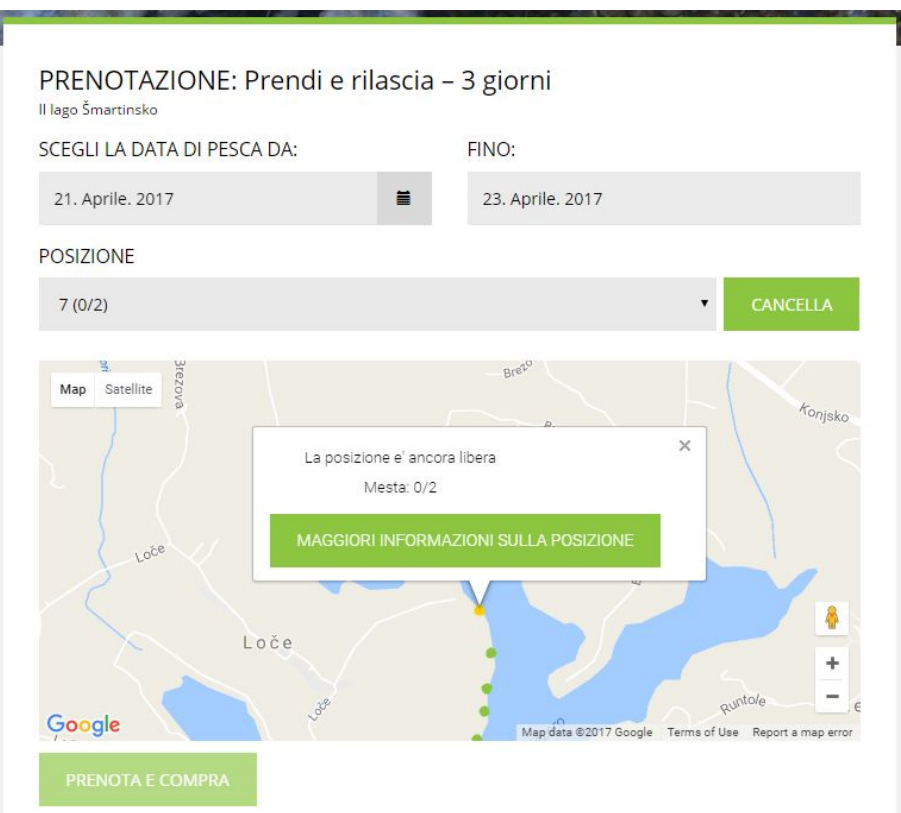

6. Prima dell'acquisto, scegli il prezzo (le possibilità sono sotto la mappa). Se scegli il prezzo per i membri, inserisci il tuo numero di codice membro valido nel campo visualizzato.

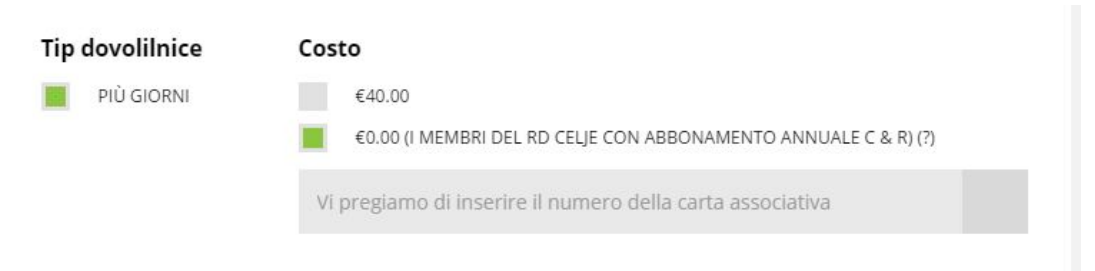

7. Ogni prenotazione è valida per 15 minuti. Dopo la fine di questo periodo, è ancora gratuito e gli altri utenti pescatori possono fare una prenotazione su di esso.

8. Le postazioni di pesca sono per 2 pescatori, quindi è necessario acquistare una licenza anche per il secondo pescatore. Prima dell'acquisto, è necessario inserire le informazioni sull'altro pescatore. Il sistema carica automaticamente il prezzo raddoppiato .

9. È necessario acquistare le licenze di pesca anche per la pesca notturna. Al momento del pagamento, è necessario immettere il codice del giorno prima acquistato o la licenza di pesca multipla.

10. Pagamenti . Quando acquisti una licenza di pesca, il posto è riservato. Sulla postazione di pesca scelta con l'acquisto di una licenza valida ,gli altri pescatori non potranno comprare licenze o occupare la postazione scelta